# **4 лабораториялық жұмыс**

### **ТҰТЫНУШЫ АНЫҚТАҒАН ФУНКЦИЯЛАР 1 нұсқа**

- 1. *п* натурал саны берiлген*.* Экранға сол *п* саны цифрларының кері бағытта жазылған нұсқасын шығару керек. Жаңа санды табу үшін функция жазу қажет.
- 2. Цилиндр көлемін есептейтін Volume атты функция қолданылатын программа жазыңыздар. Функция параметрлері ретінде цилиндрдің радиусы мен биіктігі алынады.

# **2 нұсқа**

1. Мүмкін болатын алмастырулар санын төмендегі формула бойынша есептейтін программа құрыңыздар:

$$
C_n^k = \frac{n!}{k!(n-k)!}.
$$

Факториал есептеуді функция түрінде жазу керек.

2. Берiлген санның белгілі бір пайызын (процентін) қайтаратын **Payiz** функциясын пайдаланатын программа жазыңыздар. Функция аргументі ретінде берілген сан мен оның қайтарылатын пайыз мөлшері беріледі.

# **3 нұсқа**

- 1. Екілік санды соған парапар (эквивалентті) ондық санға түрлендіретін программа жазу керек. Түрлендіру әрекеті функция түрінде жазылуы тиіс.
- 2. Салынған ақшаның пайыздық өсімін (процентін) есептейтін **Osim** функциясын пайдаланатын программа жазыңыздар. Функция үшін бастапқы мәлімет ретінде салынған ақша мөлшері, өсім пайызы (бір жылдық) және салынатын мерзімі (күндер саны) көрсетіледі.

### **4 нұсқа**

- 1. Он алтылық санды соған парапар (эквивалентті) ондық бүтін санға түрлендіретін программа жазу керек. Түрлендіру әрекеті функция түрінде жазылуы тиіс.
- 2. Аргумент ретінде дауысты әріп (символ) берілсе 1-ді, ал дауыссыз әріп берілсе 0-ді қайтаратын Dauys функциясын пайдаланатын программа жазыңыздар.

# **5 нұсқа**

- 1. Екілік санды соған парапар (эквивалентті) он алтылық санға түрлендіретін программа жазу керек. Түрлендіру әрекеті функция түрінде жазылуы тиіс.
- 2. Латынның кіші әріптерін бас әріптерге және керісінше түрлендіретін **Turlen** функциясын пайдаланып, сөз тіркестерін өңдейтін программа жазу керек.

### **6 нұсқа**

- 1. Он алтылық санды соған парапар (эквивалентті) екілік бүтін санға түрлендіретін программа жазу керек. Түрлендіру әрекеті функция түрінде жазылуы тиіс.
- 2. Экранға бірдей символдардан тұратын сөз тіркесін шығаратын **Output** функциясы бар программа жазыңыздар. Функция үшін параметр ретінде символ таңбасы мен тіркес ұзындығы көрсетіледі.

# **7 нұсқа**

1. Келесі өрнекті есептейтін программа жазыңыздар:  $f(x, n, m) = \sum_{i=m}$ = *n i <sup>m</sup> i i*  $f(x, n, m) = \sum_{n=0}^{\infty} \frac{x}{a^n}$  $(2 i)!$  $(x, n, m)$ 2

Факториалды есептеу функция түрінде берілуі тиіс.

2. Параллелепипед көлемі мен толық беті ауданын **Volume** және **Space** функциялары арқылы есептейтін программа құрыңыздар.

#### **8 нұсқа**

- 1. Берілген натурал сан бойынша ондағы цифрлар саны мен қосындысын табатын программа құрыңыздар.Сандағы цифрлар саны мен қосындысын функция ретінде жазыңыздар.
- 2. Экранға квадрат түріндегі төртбұрыш шығару үшін **Sharshy** функциясын қолданатын программа құрыңыз.Функцияның параметрлері ретінде сол жақ жоғарғы бұрыштың координаттары, квадрат қабырғасы мен сол қабырғаны салатын символ бейнесі берілуі тиіс.

#### **9 нұсқа**

- 1. Берілген екі натурал сандардың ең үлкен ортақ бөлгішін (ҮОБ) есептейтін программа жазыңыз.Мектеп программасынан белгілі Евклид алгоритмін қолданып ҮОБ -тың табылу жолын функция ретінде жазыңыздар.
- 2. Пернетақтадан енгізілген символдарды экранда көрсетпейтін **San1** функциясы программасын жазыңыздар. Enter пернесін басқанда, экранға сол сиволдар ішіндегі тек 1-ден 9-ға дейінгі цифрлар ғана шығуы керек.

#### **10 нұсқа**

- 1. Берілген натурал сан бойынша оның бастапқы және соңғы цифрын табатын программа құрыңыз. Санды анықтау мен оны экранға шығаруды функция ретінде жазу керек.
- 2. **Perim** функциясы бар программа жазыңыз. Бұл функцияға программадан *A(x*1*<sup>t</sup> y*1*), В(х*2*, у*2*),*  С(*х*3, *у*3) үшбұрыш төбелерінің координаттары беріледі, ал ол үшбұрыштың периметрін есептеуі тиіс. Егер ондай үшбұрыш тұрғызуға болмаса, онда соған сәйкес хабарлама шығару керек.

#### **11 нұсқа**

- 1. *п* және *т* натурал сандары берілген. *п* санының *k* кіші разрядтарынан тұратын сан мен *m* санының *k* үлкен разрядтарынан тұратын екі санның қосындысын есептейтін программа жазыңыз.
- 2. *(х, у)* нүктелерінің координаталарын программадан ала отырып, сол нүктенің келесі суреттегі шеңбер ішінде жататынын/жатпайтынын анықтайтын **Orin** функциясын қолданатын программа құрыңыз.

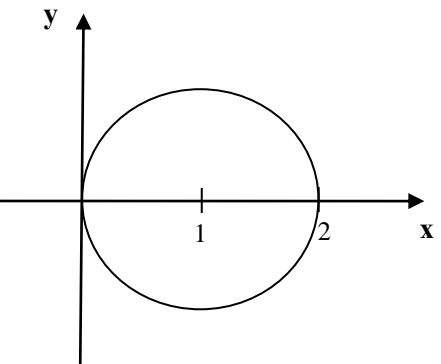

Жұvыс нәтижесі мәтіндік түрде экранға шығарылуы тиіс.

### **12 нұсқа**

1. Келесі өрнекті *n* мәні 12-ден 24-ке дейін қадамы 4 болып өзгерген кезде, есептейтін программа жазыңыздар. Факториалды есептеуді функция ретінде беру керек.

$$
S(n) = \sum_{i=m}^{n} \frac{(2i)!}{(n+i)!}
$$

*2. F* функциясының мәндерін оның аргументі *Х<sup>0</sup>* мен *Хn* аралығында *dX* қадамымен өзгерген кезде анықтайтын **Esepteu1** функциясын қолданатын келесі өрнек үшін программа құрыңыздар:

$$
F = \begin{cases} \frac{1}{ax} - b & \text{hyp } x + 5 < 0 \text{ u } c = 0\\ \frac{x - a}{x} - b & \text{hyp } x + 5 > 0 \text{ u } c \neq 0\\ \frac{10x}{c - 4} & \text{karlash жarдайларда} \end{cases}
$$

*х, а, b, с* мәндері программадан функцияға беріледі.

#### **13 нұсқа**

- **1.** *п* және *т* натурал сандары берілген. *п* санының *k* кіші разрядтарынан және *m* санының *k* кіші разрядтарынан тұратын екі санның қосындысын есептейтін программа жазыңыз.
- **2. Dauis** функциясы бар программа жазыңыз. Бұл функция, егер аргумент ретінде оған берілген символ ағылшын алфавитінің дауысты дыбысы болса, 1 деген мәнді, кері жағдайда 0 мәнін қайтаруы тиіс.

#### **Қосымша тапсырмалар**

**1.** Цилиндрдің бүйір беті ауданын есептейтін функцияға оның аргументтерін беруді көрсететін программаны келесі формула бойынша анықтау керек:

$$
S_6=2\pi RH.
$$

**2.** Келесі программа фрагменттеріндегі қателерді тауып, оларды (бар болса) түзетіңіз:

```
2.1.int g (void) {
      cout << "Внутри функции g" << endl;
      int h (void) {
      cout << "Внутри функции h" << endl;
      }
      }
   2.2.int sum (int x, у ) {
      int result;
      result = x + y;}
2.3. int sum (int л) {
      if n == 0
      return 0 
      else n + sum (n - 1);
      }
 2.4. void f (float a);
      { float a;
      cout << a << endl; 
      }
 2.5. void product (void) {
     cout << "Введите три целых числа"
     cin >> а >> b >> с >>
     result = а * b * с;
     cout << "Результат равен" << result;
     return (result);
```
3. Қай жағдайда float&. параметр типі функцияның прототипінде жарияланады?

Объясните, в каком случае прототип функции должен содержать объявление типа параметра float&.

4. С++ тілінде функциялардың барлық шақырулары мәндері бойынша орындалатыны рас  $\text{m}a$ ?

3. Төмендегі көрсетілген диапазонда п айнымалысына кездейсоқ бүтін мәндерді меншіктейтін операторларды жазыңыз:

 $1 \leq n \leq 2$ ;  $5.1.$ 5.2.  $1 \le n \le 100$ ; 5.3.  $0 \le n \le 9$ ; 5.4.  $1000 \le n \le 1112$ ;  $5.5 - 1 \le n \le 1$ .

Жазған операторларыңызды компьютерде теріп, олардың дұрыстығын тексеріңіз.

Main функциясынан kvadrat функциясына шаршы (квадрат) қабырғасының ұзындығы side параметрі берілетін программа жазыңыз. Функция сол квадратты экранның сол жақ жоғарғы бұрышында жұлдызшалар арқылы бейнелеуі керек. Мысалы, егер **side** = 4 болса, программаның нәтижесі төмендегідей болуы тиіс:

 $\star$  $\star$  $\star$  $\star$  $\star$  $\star$  $\star$  $\star$  $\star$  $\star$  $\star$ 

# Лабораторная работа 4

# ФУНКЦИИ, ОПРЕДЕЛЕННЫЕ ПОЛЬЗОВАТЕЛЕМ

### Вариант 1

- 3. Дано натуральное число *п*. Выведите на экран число, которое получится после записи цифр числа *п* в обратном порядке. Для получения нового числа составьте функцию.
- 4. Напишите программу, в которой использовалась бы функция Volume, вычисляющая объем цилиндра. Параметрами функции должны быть радиус и высота цилиндра.

# Вариант 2

1. Напишите программу, которая вычисляет количество сочетаний по формуле:

 $C_n^k = \frac{n!}{k!(n-k)!}.$ 

Вычисление факториала оформить в виде функции.

2. Напишите программу, в которой использовалась бы функция **Procent**, возвращающая процент от заданного числа. В качестве аргументов функции передаются число и значение процента, который нужно вычислить.

# Вариант 3

- 3. Напишите программу перевода двоичных цифр в эквивалентное целое десятичное число. Сам перевод числа оформите в виде функции.
- 4. Напишите программу, в которой использовалась бы функция Dohod, вычисляющая доход по вкладу. Исходными данными для функции являются: величина вклада, процентная ставка (годовых) и срок вклада (количество дней).

# Вариант 4

- 3. Напишите программу перевода шестнадцатеричных цифр в эквивалентное целое десятичное число. Перевод числа оформите в виде функции.
- 4. Напишите программу, в которой будет использоваться функция Soq1. Эта функция должна возвращать 1, если символ, полученный, функцией в качестве аргумента, является согласной буквой английского алфавита, и 0 в противном случае.

# Вариант 5

- 4. Напишите программу перевода двоичных цифр в их шестнадцатеричный эквивалент. Перевод числа оформите в виде функции.
- 5. Напишите программу, в которой использовалась бы функция преобразования Preobr букв английского алфавита: из прописной буквы - в строчную и наоборот.

# Вариант 6

- 1. Напишите программу перевода шестнадцатеричных цифр в их двоичный эквивалент. Перевод числа оформите в виде функции.
- 2. Напишите программу, в которой использовалась бы функция **Output**, выводящая на экран строку, состоящую из одинаковых символов. Длина строки и символ являются параметрами функции.

### Вариант 7

1. Напишите программу для решения выражения:

$$
f(x, n, m) = \sum_{i=m}^{n} \frac{x^{2i}}{(2i)!}
$$

Вычисление факториала оформите в виде функции.

2. Напишите программу, в которой производилось бы вычисление объема и площади поверх ности параллелепипеда с помощью соответствующих функций **Volume** и **Plos**.

#### **Вариант 8**

- 1. Напишите программу, которая по заданному натуральному числу определяет количество цифр в нем и их сумму. Определение количества цифр в числе и их сумму оформите в виде функции.
- 2. Напишите программу, в которой использовалась бы функция **Ramka**, выводящая на экран квадратную рамку. В качестве параметров функции должны передаваться координаты левого верхнего угла, размер рамки и символ, которым она будет рисоваться.

### **Вариант 9**

- 1. Напишите программу, определяющую наибольший общий делитель (НОД) двух заданных натуральных чисел. Нахождение НОД оформите в виде функции, используя алгоритм Евклида, известный из школьной программы.
- 2. Напишите программу, в которой использовалась бы функция **Chislo**, обеспечивающая ввод с клавиатуры символа без его отображения на экране. При нажатии клавиши Enter соответствующий символ должен появляться на экране только в том случае, если этот символ — цифра от 1 до 9.

#### **Вариант 10**

- 1. Напишите программу, которая по заданному натуральному числу определяет его первую и последнюю цифры. Определение и вывод цифр оформите в виде функции.
- 2. Напишите программу с использованием функции **Perim**. В эту функцию из программы передаются координаты вершин треугольника *A(x*1*<sup>t</sup> y*1*), В(х*2*, у*2*),* С(*х*3, *у*3), а она возвращает периметр треугольника. Если такой треугольник не существует, то выдается соответствующее сообщение.

#### **Вариант 11**

- 1. Даны натуральные числа *п* и *т.* Напишите программу, вычисляющую результат операции сложения двух чисел, образованных *k* младшими цифрами числа *п* и *k* старшими цифрами числа *т.*
- 2. Напишите программу с использованием функции **Vistrel**, которая, получая из программы координаты точки *(х, у),* определяла бы, попадает ли точка в заданную на следующем рисунке область.

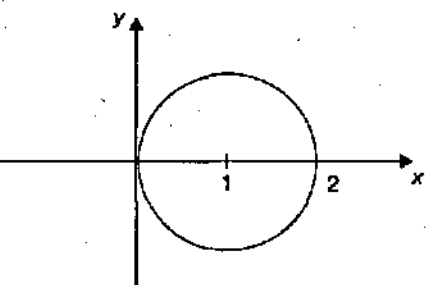

Результат должен выводиться в виде текстового сообщения.

#### **Вариант 12**

1. Напишите программу для вычисления значения  $S(n) = \sum_{i=m} \frac{1}{n}$  $\sum_{i=m}$   $(n+i)$  $S(n) = \sum_{n=1}^n \frac{(2i)}{n!}$  $(n+i)!$  $(n) = \sum_{n=1}^{n} \frac{(2i)!}{(n-1)!}$ для *n* от 12 до 24 с шагом 4.

Вычисление факториала оформите в виде функции.

*2.* Напишите программу, которая выводила бы на экран в виде таблицы значения функции *F* на интервале от *Хнач* до *Хкон* с шагом *dX* и где использовалась бы функция **Vichisl**, которая вычисляла бы выражение:

$$
F = \begin{cases} \frac{1}{ax} - b & \text{impl } x + 5 < 0 \text{ is } c = 0\\ \frac{x - a}{x} - b & \text{impl } x + 5 > 0 \text{ is } c \neq 0\\ \frac{10x}{c - 4} & \text{b} \text{ or } x \text{ is or } c \text{ is } c \text{ is } c
$$

Значения х, а, b, с передаются из программы в функцию.

#### Вариант 13

- 1. Даны натуральные числа *n, m и k.* Напишите программу, вычисляющую результат сложения двух чисел, образованных *k* младшими цифрами числа *n* и *k* младшими цифрами числа *m*.
- 2. Напишите программу, в которой использовалась бы функция Glasn. Эта функция должна возвращать 1, если символ, полученный функцией в качестве аргумента, является гласной буквой английского алфавита, и 0 в противном случае.

#### Дополнительные задания

1. Напишите программу, демонстрирующую использование аргументов по умолчанию при вы числении значения площади боковой поверхности цилиндра по формуле:

 $S_{\text{row}} = 2 \pi R H$ .

2. Найлите ошибки в слелующих фрагментах программ, если они есть, а затем исправьте их:

```
2.1. int g (void) {
       cout << "Внутри функции g" << endl;
       int h (void) {
       cout << "Внутри функции h" << endl;
       \mathbf{R}\mathbf{r}2.2. int sum (int x, y) {
       int result;
       result = x + y;
       \mathbf{L}2.3. int sum (int \pi) {
      if n == 0return 0
      else n + sum (n - 1);
2.4. void f (float a);
     { float a;
      \cot \prec a \prec \epsilon and \epsilon:
2.5. void product (void) {
      cout << "Введите три целых числа"
     cin >> a >> b >> c >>
     result = a * b * c:
     cout << "Результат равен" << result;
      return (result);
```
3. Объясните, в каком случае прототип функции должен содержать объявление типа параметра float&.

4. Верно или нет, что все вызовы в C++ выполняются вызовом по значению? 5. Напишите операторы, которые присваивают случайные целые значения переменной *п* в следующих диапазонах:

5.6.  $1 \le n \le 2$ ; 5.7.  $1 \le n \le 100$ ; 5.8.  $0 \le n \le 9$ ; 5.9.  $1000 \le n \le 1112$ ; 5.10.  $-1 \le n \le 1$ .

Выполните на компьютере программу, содержащую эти операторы, и убедитесь в том, что написанные вами операторы верны.

Напишите программу, в которой из функции main в функцию kvadrat передается параметр  $side$  - длина стороны квадрата. При этом функция **kvadrat** отображает в левом верхнем. углу экрана сплошной квадрат из звездочек. Например, если side = 4, то результаты выполнения программы должны быть такими:

- $\star$  $\star$  $\star$  $\star$
- $\star$  $\star$  $\star$  $\star$
- $\star$  $\star$  $\star$  $\star$
- $\star$  $\star$  $\star$  $\star$